# **Foreman - Feature #1849**

# **Add the current hostgroup name in the edit hostgroup page**

09/03/2012 03:22 PM - Rami Vaknin

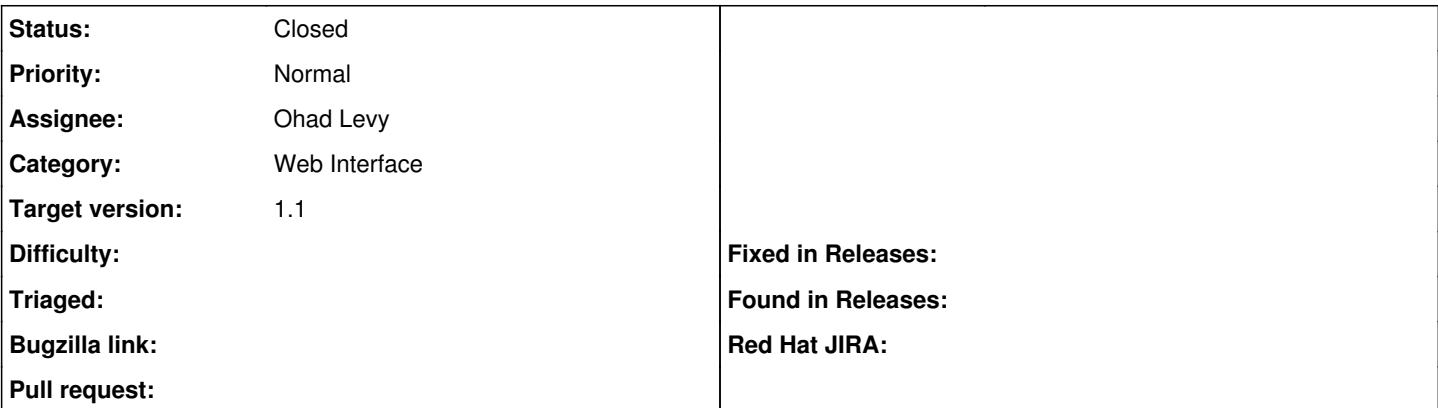

## **Description**

When I click on a hostgroup and gets the Edit Hostgroup page, I'm starting to look for the right hostgroup parent for my hostgroup and maybe change his name, at this point I sometimes forget which hostgroup I'm editing and the only way I can be sure is to cancel the edit and enter that hostgroup again.

I think that it's better to have the current hostgroup name and its parent/tree near the title "Edit Hostgroup".

#### **Associated revisions**

#### **Revision b3645e0b - 09/04/2012 01:56 AM - Ohad Levy**

fixes #1849 - Add the current hostgroup name when editing

### **History**

## **#1 - 09/04/2012 01:56 AM - Ohad Levy**

*- Target version set to 1.1*

#### **#2 - 09/04/2012 01:56 AM - Ohad Levy**

*- Status changed from New to Closed*

*- % Done changed from 0 to 100*

Applied in changeset [b3645e0b396dc1f05edd96f478a1cc6b8cc520dd.](https://projects.theforeman.org/projects/foreman/repository/foreman/revisions/b3645e0b396dc1f05edd96f478a1cc6b8cc520dd)